#### **Apéndice – Diseño: Protocolos (v 1.0)**

#### **Subsistema InterfaceUsuario**

#### **Subsistema**: SubsistemaInterfaceUsuario

**Descripción**: Este subsistema agrupa todos los objetos involucrados con el manejo general de las interfaces de usuario.

**Clases**: InterfaceUsuario, PantallaPrincipal, PantallaServicio, PantallaCrearRegUsuario, PantallaObtenerRegUsuario, PantallaCrearRegTarjeta, PantallaObtenerRegTarjeta, PantallaConsultas, PantallaConsultaHorarios, PantallaResultadoHorarios, PantallaConsultaTarifas, PantallaResultadoTarifas, PantallaConsultaEstado, PantallaResultadoEstado, PantallaClaveReservaVuelos, PantallaCrearReservaVuelos, PantallaRecordReservaVuelos, PantallaPagarRegTarjeta, PantallaReembolsarRegTarjeta

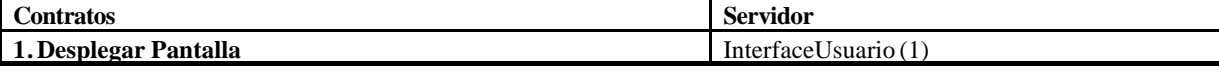

#### **Subsistema Principal**

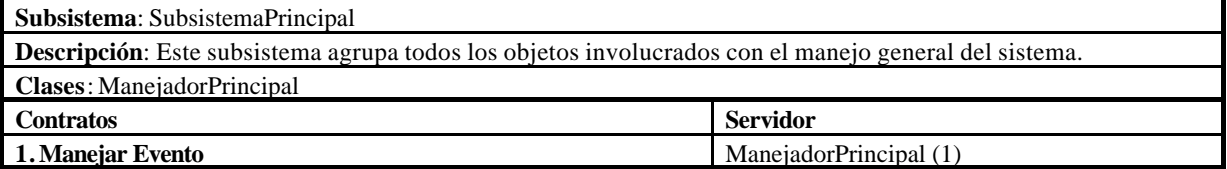

### **Subsistema Registro**

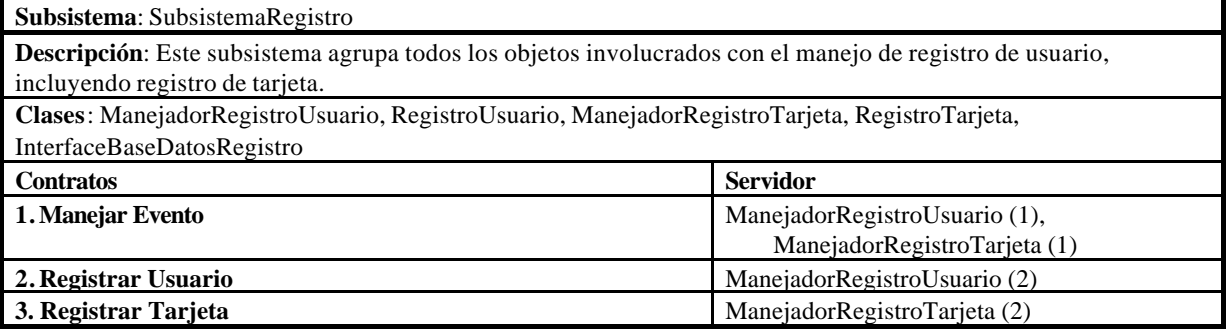

#### **Subsistema Servicios**

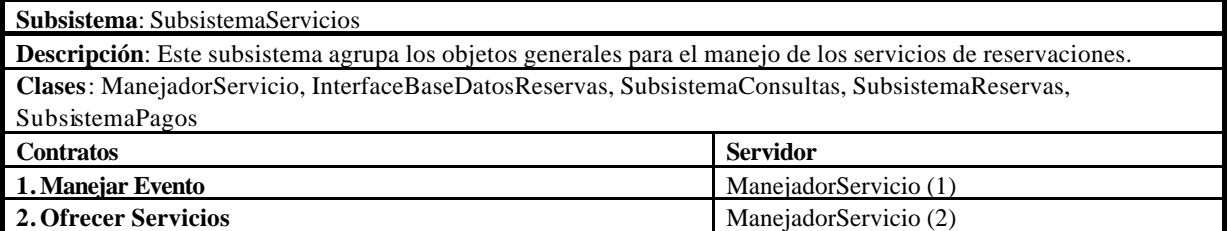

#### **Subsistema Consultas**

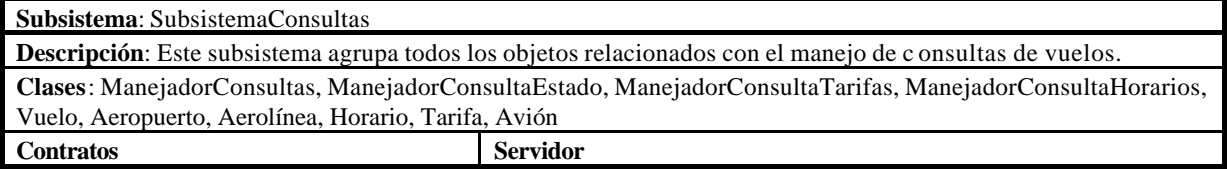

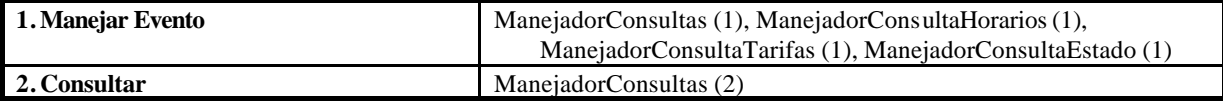

### **Subsistema Reservas**

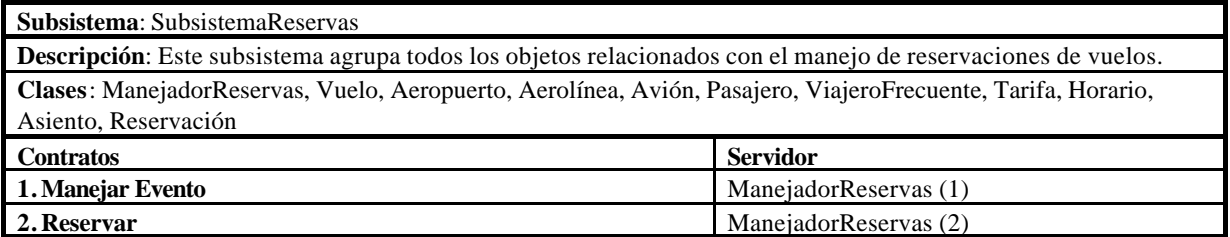

# **Subsistema Pagos**

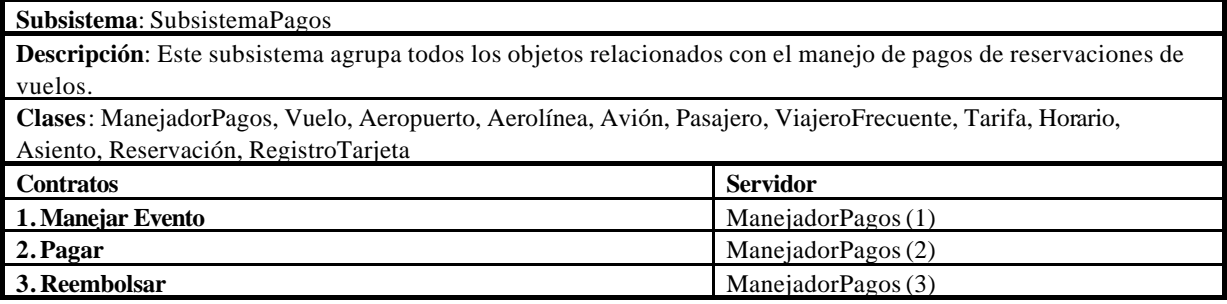

# **Módulo InterfaceUsuario**

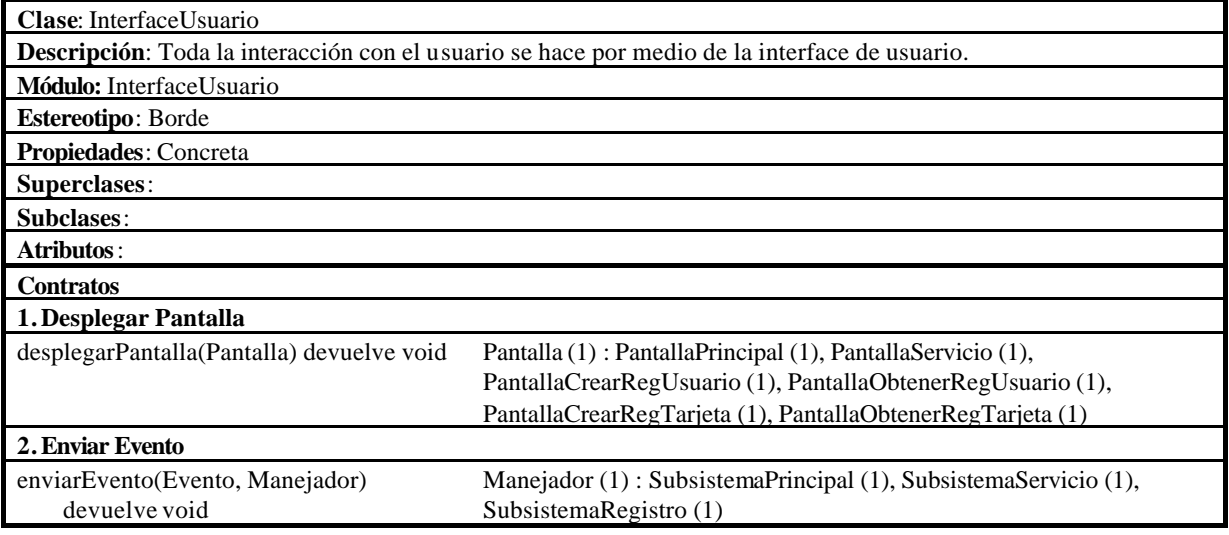

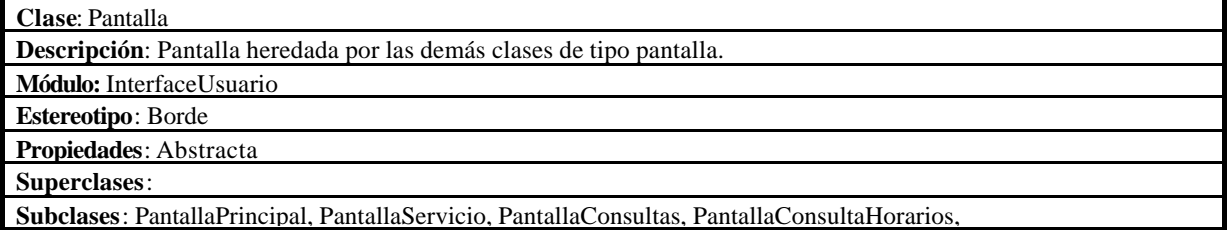

PantallaResultadoHorarios, PantallaConsultaTarifas, PantallaResultadoTarifas, PantallaConsultaEstado, PantallaResultadoEstado, PantallaClaveReservas, PantallaCrearReservaVuelos, PantallaRecordReservaVuelos, PantallaRegUsuario, PantallaRegTarjeta **Atributos**: **Contratos 1.Desplegar Pantalla** desplegarPantalla() devuelve void

enviarEvento(Evento) devuelve void InterfaceUsuario (2)

#### **Módulo Principal**

**Responsabilidades Privadas**

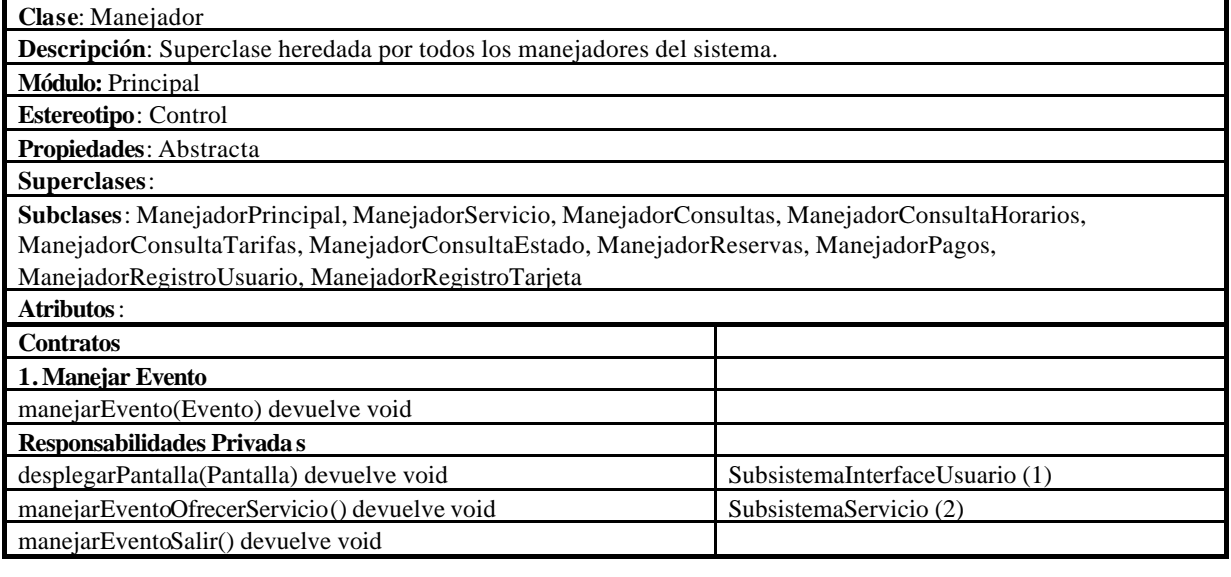

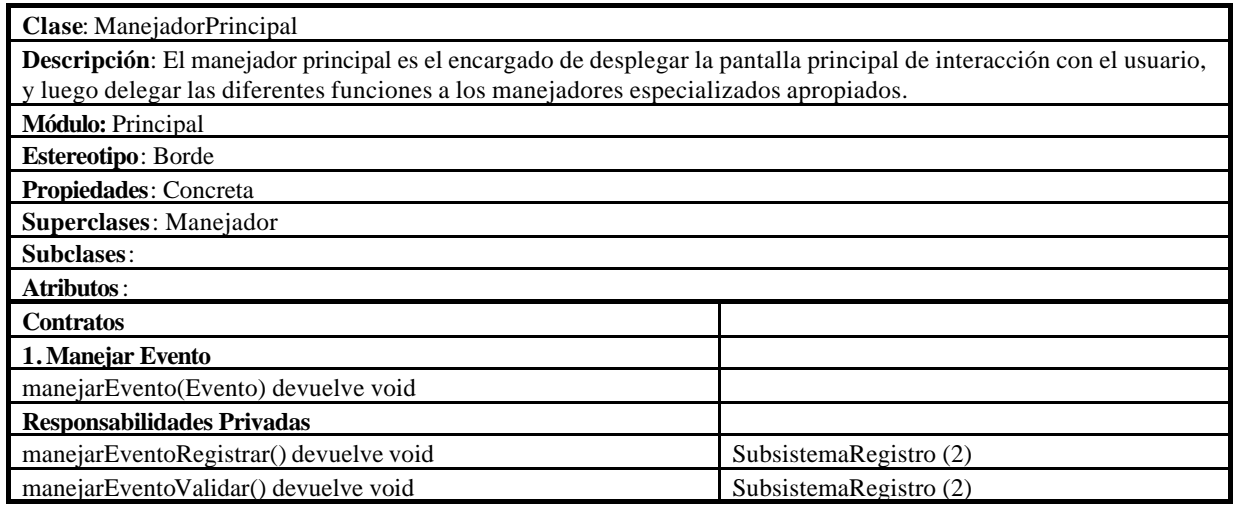

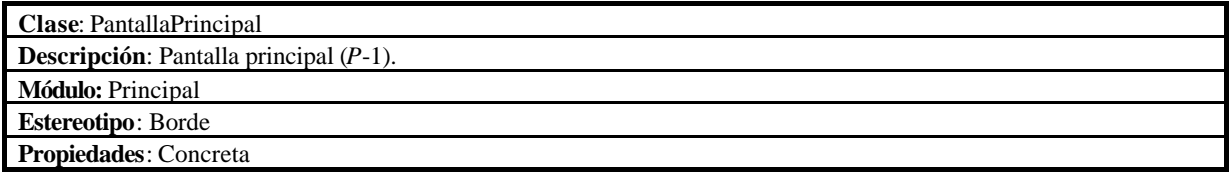

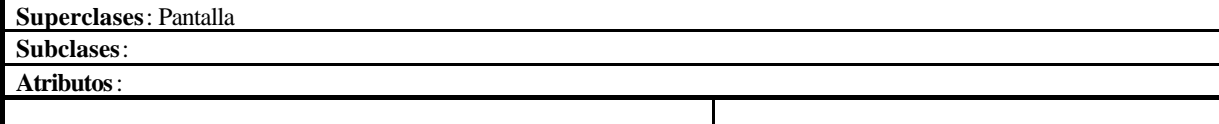

# **Módulo Dominio**

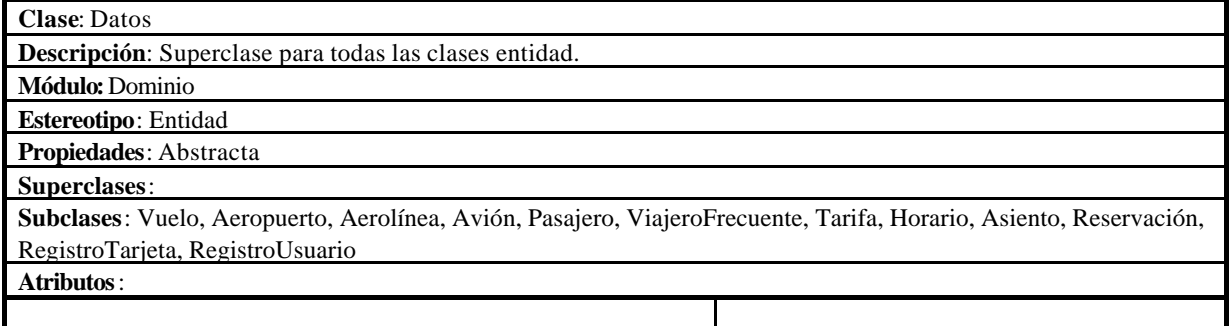

# **Módulo Registro**

# **Módulo Registro.Usuario**

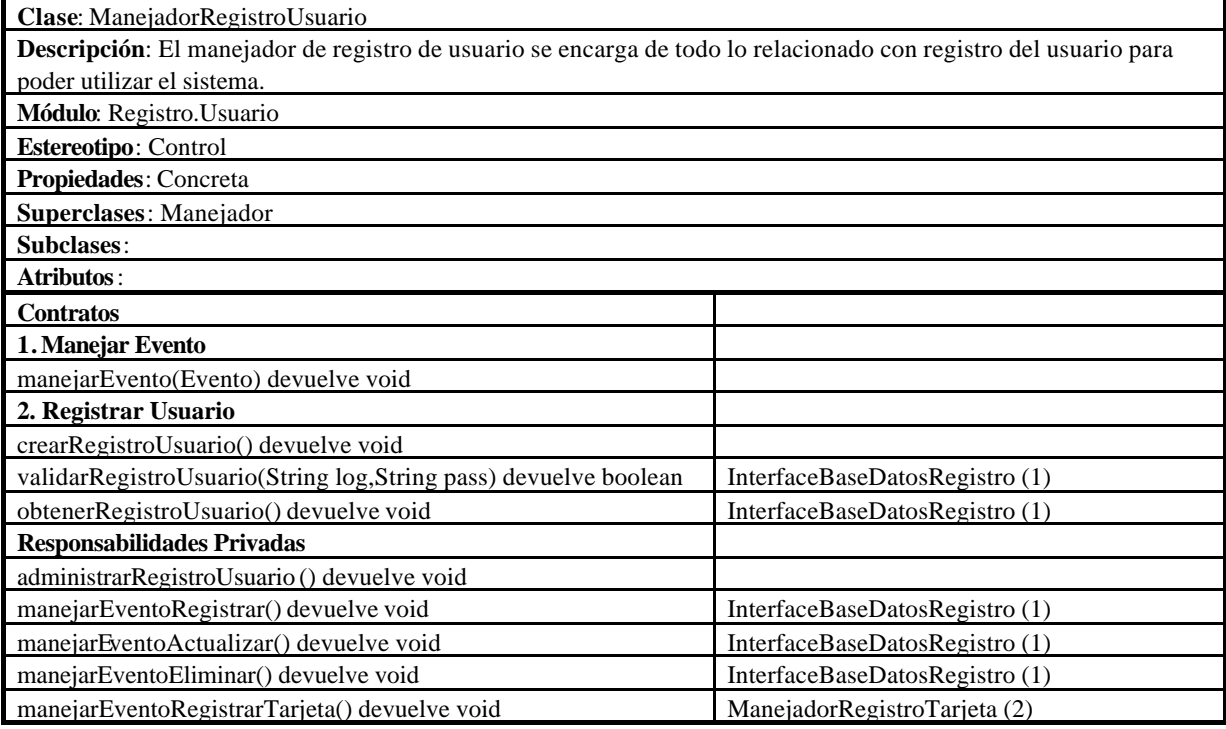

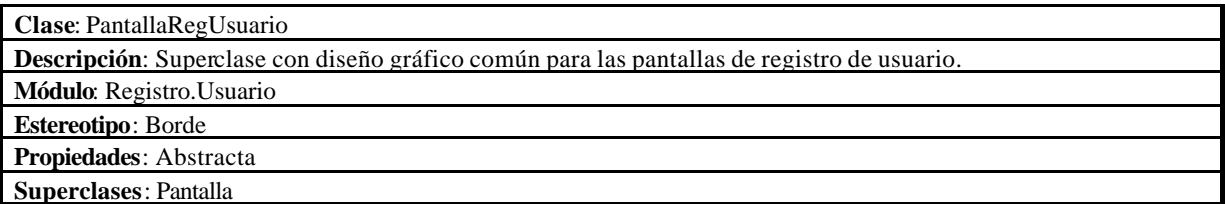

**Subclases**: PantallaCrearRegUsuario, PantallaObtenerRegUsuario **Atributos**:

**Clase**: PantallaCrearRegUsuario **Descripción**: Pantalla de solicitud de registro de usuario (*P*-3). **Módulo**: Registro.Usuario **Estereotipo**: Borde **Propiedades**: Concreta **Superclases**: PantallaRegUsuario **Subclases**: **Atributos**:

**Clase**: PantallaObtenerRegUsuario **Descripción**: Pantalla de devolución con información de registro de usuario (*P*-4). **Módulo**: Registro.Usuario **Estereotipo**: Borde **Propiedades**: Concreta **Superclases**: PantallaRegUsuario **Subclases**: **Atributos**:

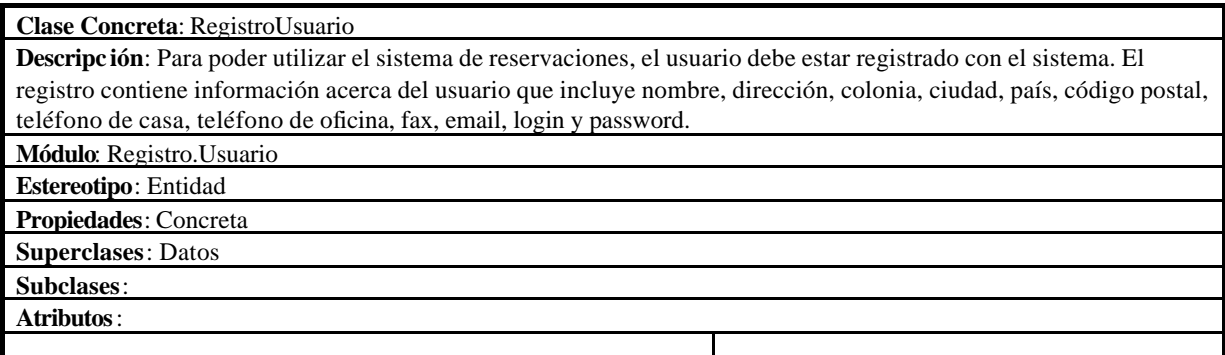

# **Módulo Registro.Tarjeta**

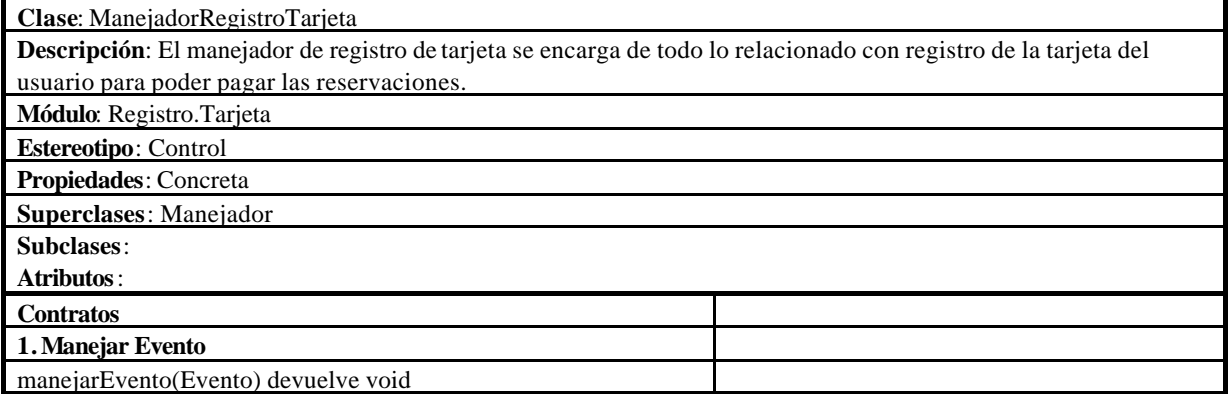

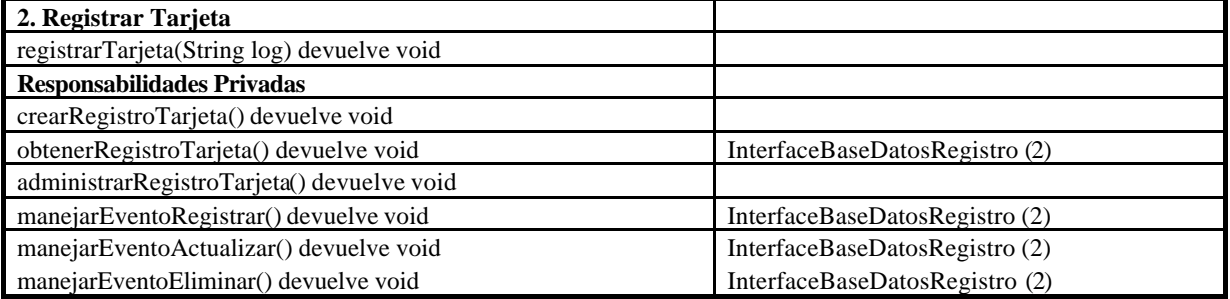

**Clase**: PantallaRegTarjeta **Descripción**: Superclase con diseño gráfico común para las pantallas de registro de tarjeta. **Módulo**: Registro.Tarjeta **Estereotipo**: Borde **Propiedades**: Abstracta **Superclases**: Pantalla **Subclases**: PantallaCrearRegTarjeta, PantallaObtenerRegTarjeta, PantallaPagarRegTarjeta, PantallaReembolsarRegTarjeta

**Atributos**:

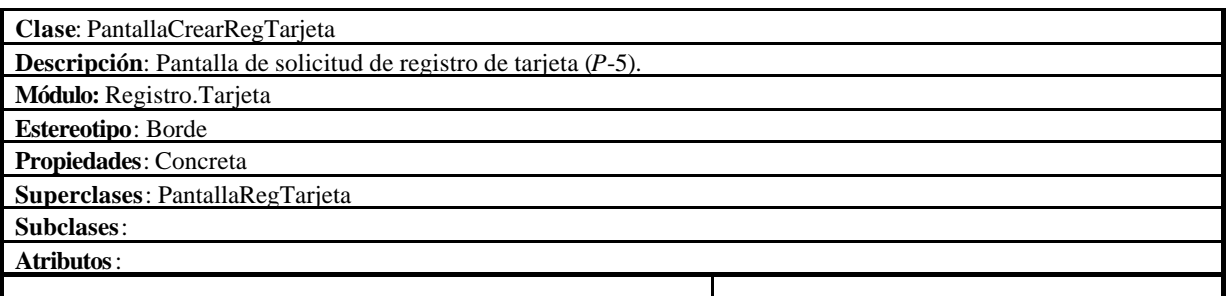

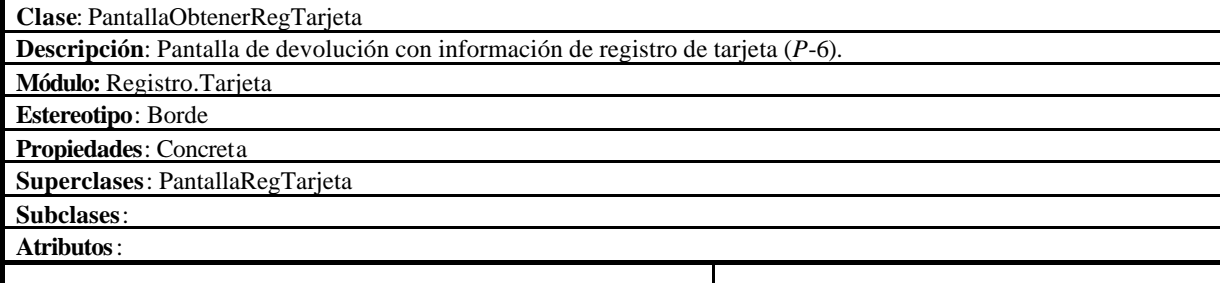

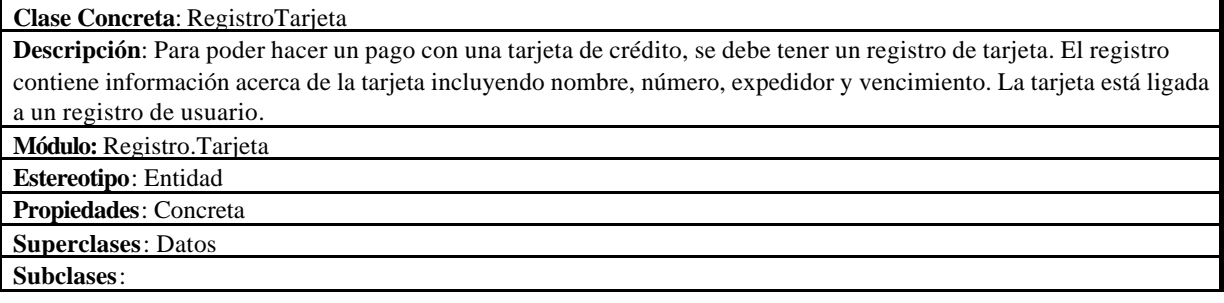

**Atributos**:

#### **Módulo Registro.InterfaceBD**

**Clase**: InterfaceBaseDatosRegistro **Descripción**: La información de cada usuario se almacena en la base de datos de registro la cual se accesa mediante la interface de la base de datos de registro. Esto permite validar a los distintos usuarios además de guardar información sobre la tarjeta de crédito para pagos en línea. **Módulo:** Registro.InterfaceBD **Estereotipo**: Borde **Propiedades**: Concreta **Superclases**: **Subclases**: **Atributos**: **Contratos 1. Registrar Usuario** validarRegistro(RegistroUsuario, String log, String pass) devuelve boolean BaseDatosRegistro crearRegistro(RegistroUsuario) devuelve boolean BaseDatosRegistro obtenerRegistro(RegistroUsuario) devuelve boolean BaseDatosRegistro actualizarRegistro(RegistroUsuario) devuelve boolean BaseDatosRegistro eliminarRegistro(RegistroUsuario) devuelve boolean BaseDatosRegistro **2. Registrar Tarjeta** crearRegistro(RegistroTarjeta) devuelve boolean BaseDatosRegistro obtenerRegistro(RegistroTarjeta) devuelve boolean BaseDatosRegistro actualizarRegistro(RegistroTarjeta) devuelve boolean BaseDatosRegistro eliminarRegistro(RegistroTarjeta) devuelve boolean BaseDatosRegistro

#### **Módulo Servicios**

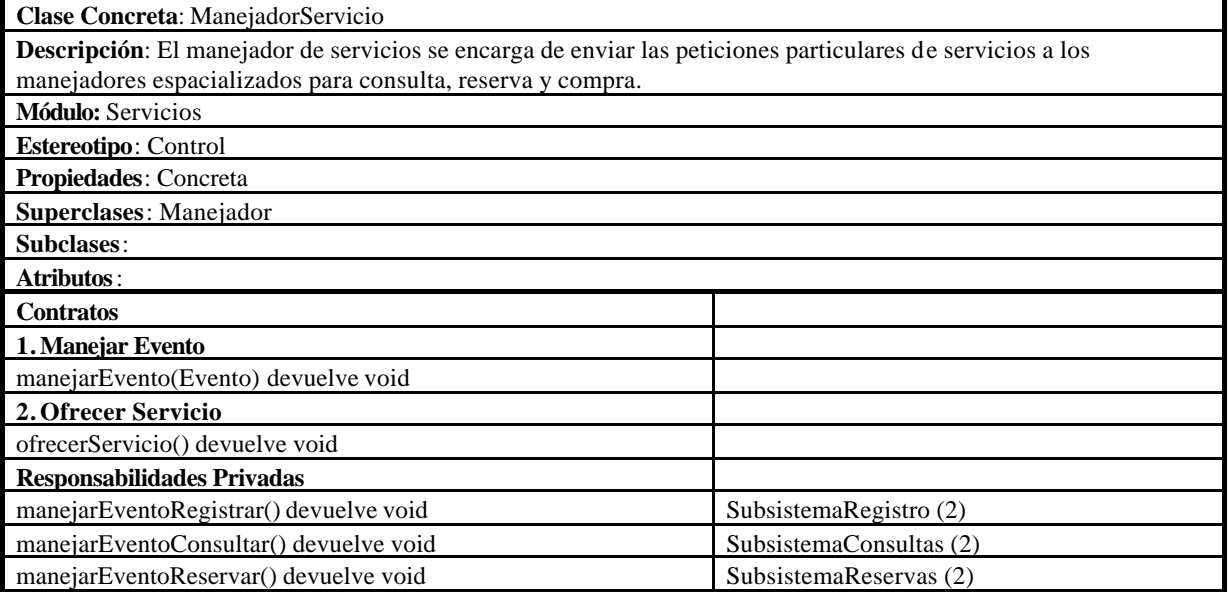

**Clase Concreta**: PantallaServicio **Descripción**: Pantalla de servicios (*P*-2).

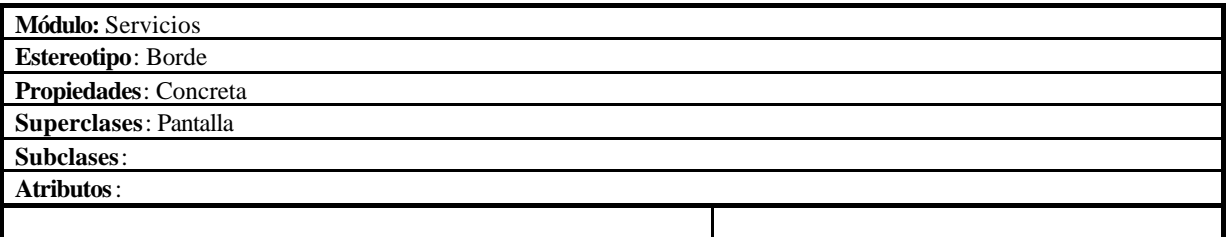

### **Módulo Servicios.InterfaceBD**

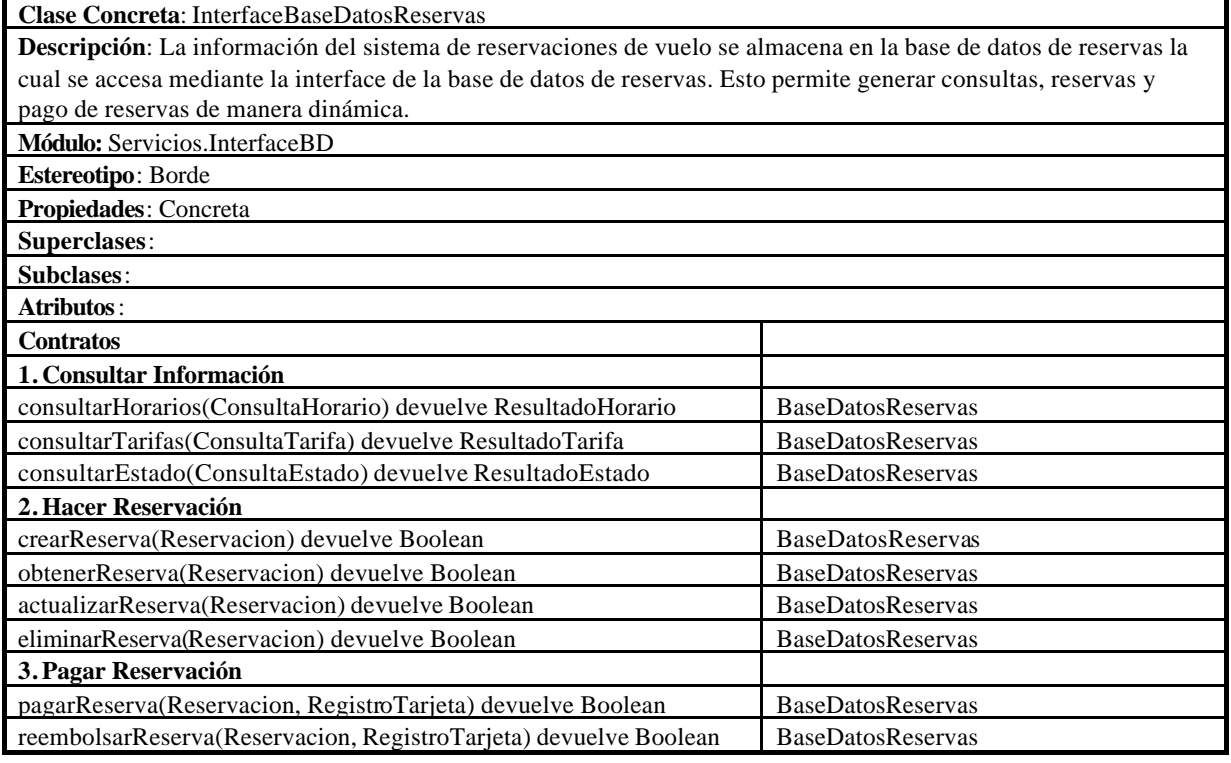

#### **Módulo Servicios.Dominio**

# **Clase Concreta**: Vuelo **Descripción**: Se denomina por medio de un número. El vuelo tiene como origen un aeropuerto en una ciudad y tiene como destino un aeropuerto de otra ciudad. Un vuelo puede tener múltiples escalas y múltiples vuelos se relacionan por medio de conexiones. El vuelo pertenece a una aerolínea y puede operar varios días a la semana teniendo un horario de salida y otro de llegada. **Módulo:** Servicios.Dominio **Estereotipo**: Entidad

**Propiedades**: Concreta **Superclases**: Datos **Subclases**: **Atributos**:

**Clase Concreta**: Aeropuerto

**Descripción**: El aeropuerto sirve como origen, destino y escalas de un vuelo. El aeropuerto se encuentra en una ciudad de un país determinado.

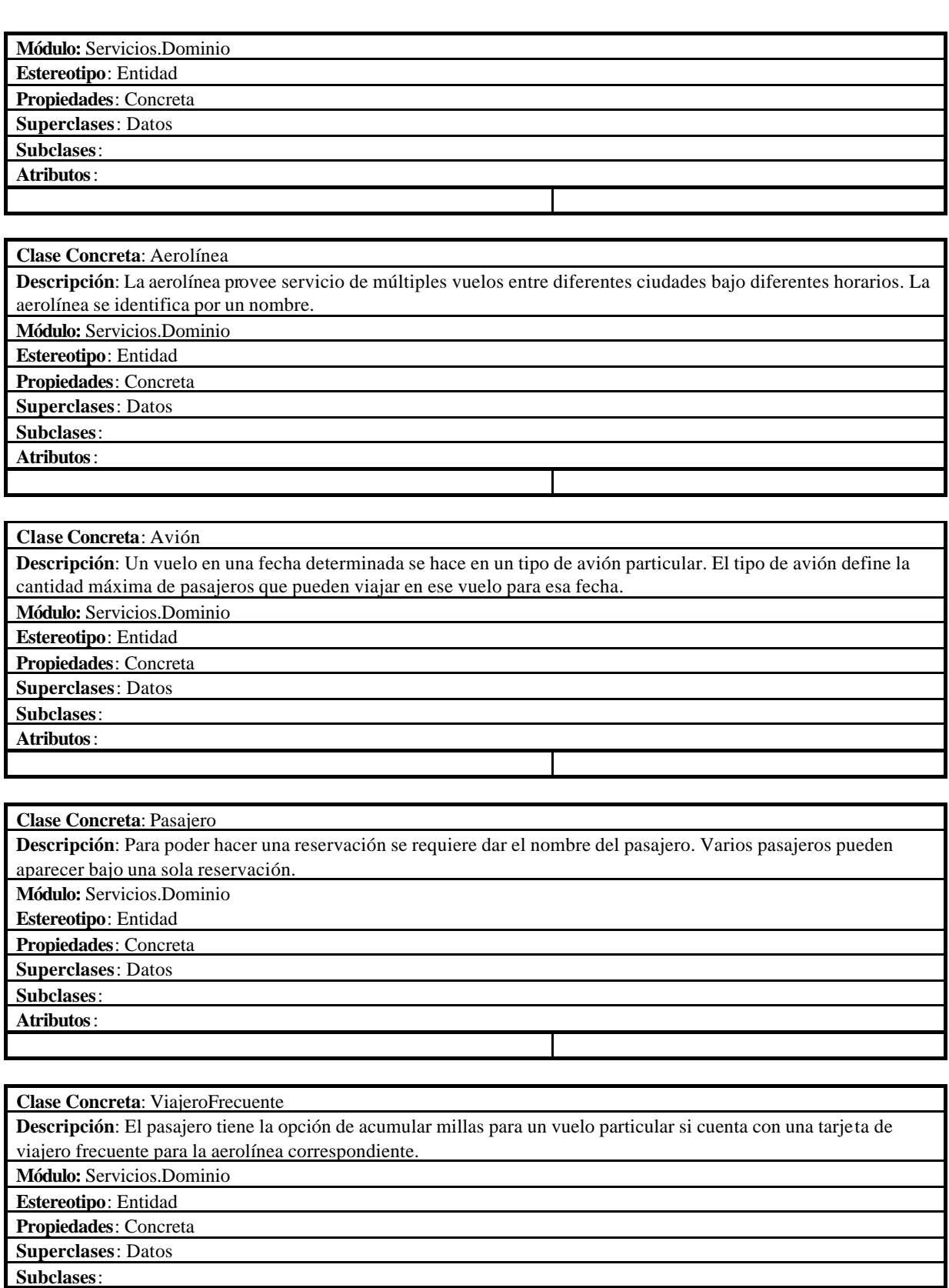

**Atributos**:

**Clase Concreta**: Tarifa **Descripción**: Los diferentes vuelos tienen múltiples tarifas para compra de boleto, variando según la clase de boleto, si son de ida o de ida y vuelta, y dependiendo de las diversas restricciones y ofertas existentes. **Módulo:** Servicios.Dominio **Estereotipo**: Entidad **Propiedades**: Concreta **Superclases**: Datos **Subclases**: **Atributos**:

**Clase Concreta**: Horario **Descripción**: El horario de un vuelo se determina por su hora de salida y hora de llegada durante los días que opera. **Módulo:** Servicios.Dominio **Estereotipo**: Entidad **Propiedades**: Concreta **Superclases**: Datos **Subclases**: **Atributos**:

**Clase Concreta**: Asiento **Descripción**: Una reservación de vuelo puede incluir la asignación de asiento, especificada mediante una fila y un número. El número de asientos disponibles en un vuelo particular dependen del tipo de avión que opere ese día. **Módulo:** Servicios.Dominio **Estereotipo**: Entidad **Propiedades**: Concreta **Superclases**: Datos **Subclases**: **Atributos**:

**Clase Concreta**: Reservación **Descripción**: Para poder tomar un vuelo es necesario contar con una reservación previa, la cual debe pagarse antes de una fecha límite, que puede ser el propio día del vuelo. Una reservación puede hacerse para múltiples vuelos y múltiples pasajeros. La reservación cuenta con una clave identificando un récord de reservación particular. **Módulo:** Servicios.Dominio **Estereotipo**: Entidad **Propiedades**: Concreta **Superclases**: Datos **Subclases**: **Atributos**:

**Módulo Servicios.Consultas**

**Clase Concreta**: ManejadorConsultas

**Descripción**: El manejador de consulta se encarga de enviar las peticiones de consulta particular a los manejadores

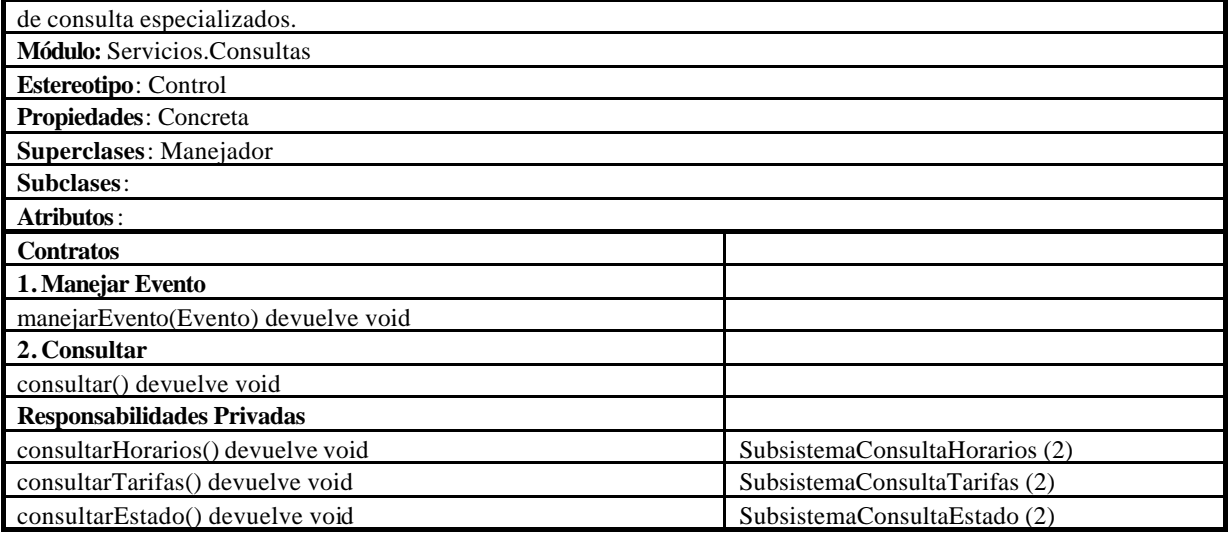

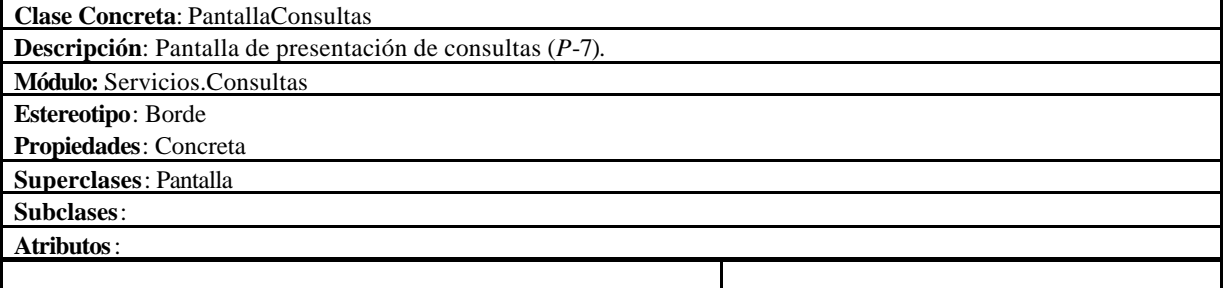

### **Módulo Servicios.Consultas.Horarios**

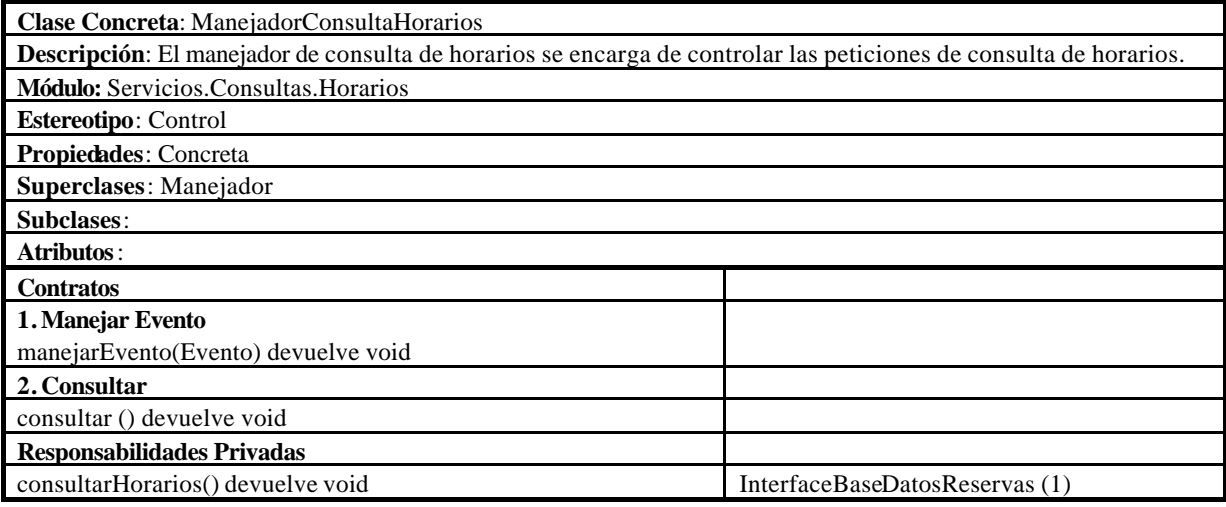

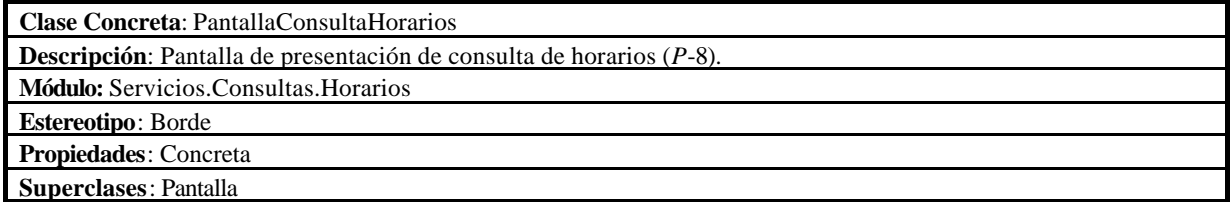

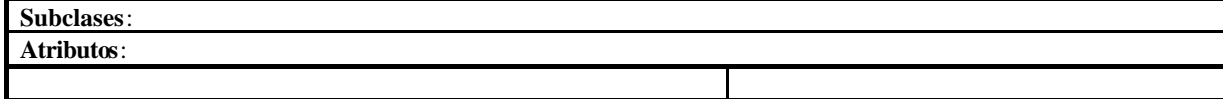

**Clase Concreta**: PantallaResultadoHorarios **Descripción**: Pantalla de devolución de consulta de horarios (*P*-9). **Módulo:** Servicios.Consultas.Horarios **Estereotipo**: Borde **Propiedades**: Concreta **Superclases**: Pantalla **Subclases**: **Atributos**: despliegaInformacion(ResultadoHorario) devuelve Boolean

**Clase Concreta**: ConsultaHorario **Descripción**: Clase para consulta de horarios. **Módulo:** Servicios.Consultas.Horarios **Estereotipo**: Entidad **Propiedades**: Concreta **Superclases**: Datos **Subclases**: **Atributos**:

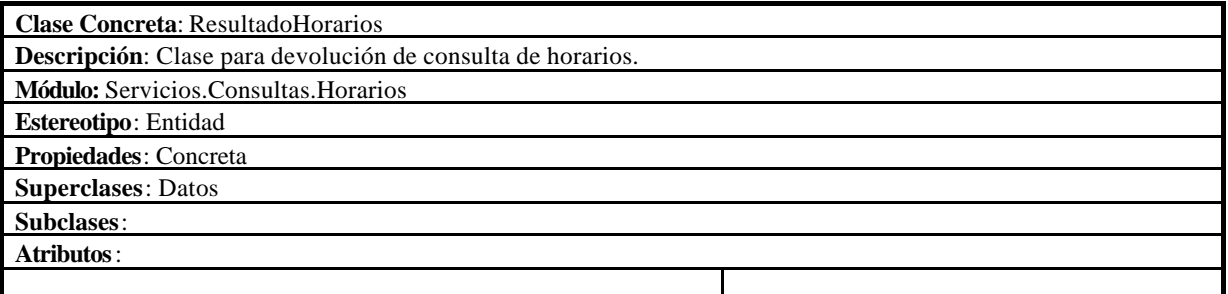

### **Módulo Servicios.Consultas.Tarifas**

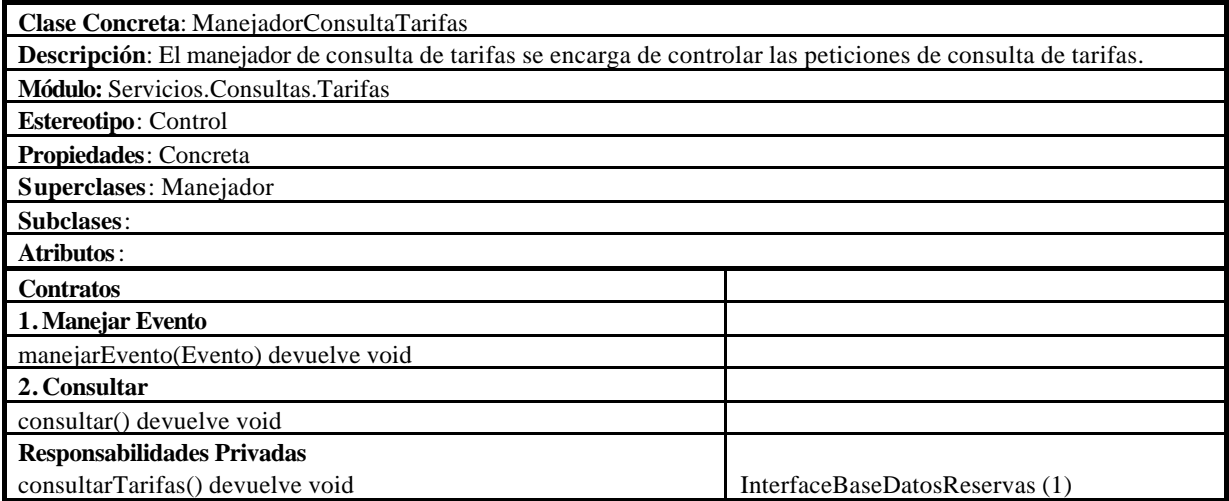

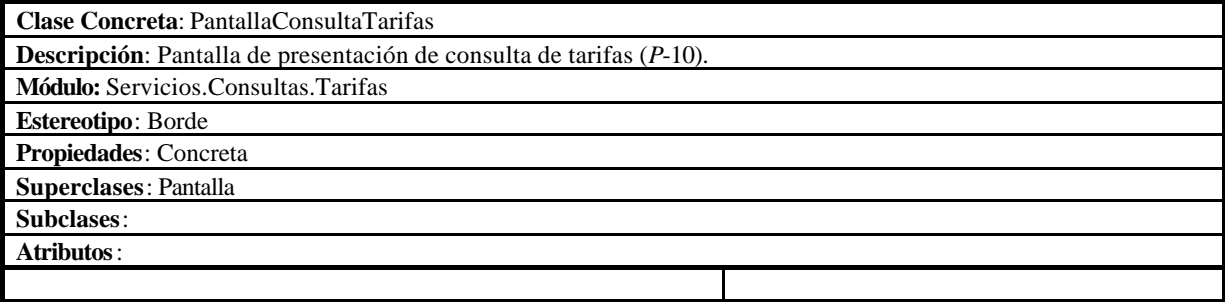

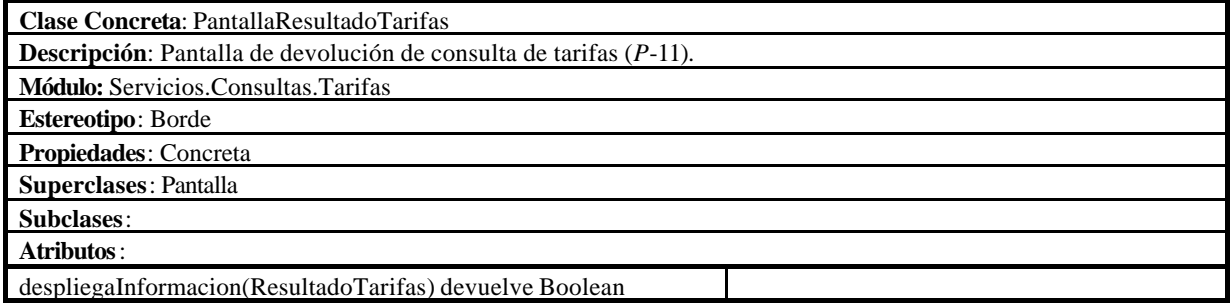

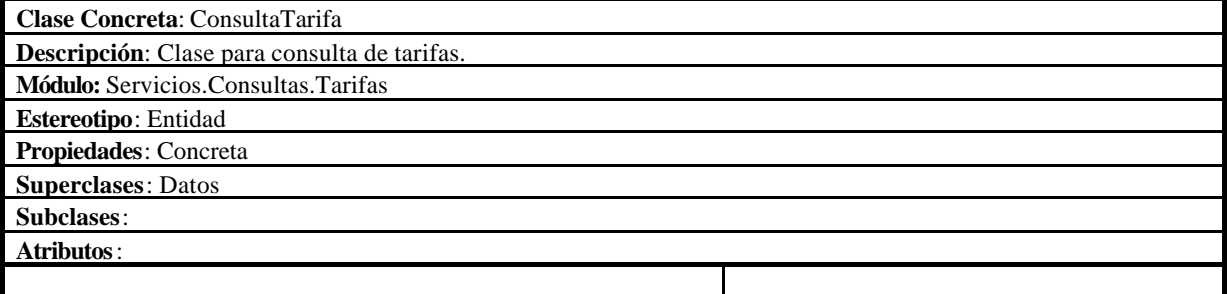

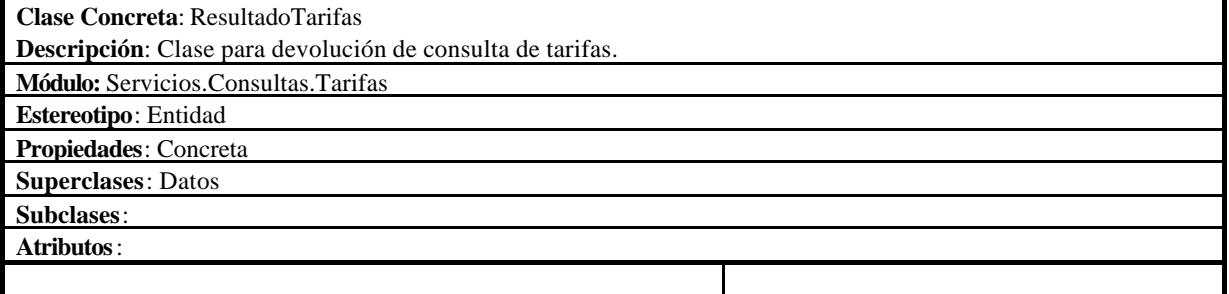

# **Módulo Servicios.Consultas.Estado**

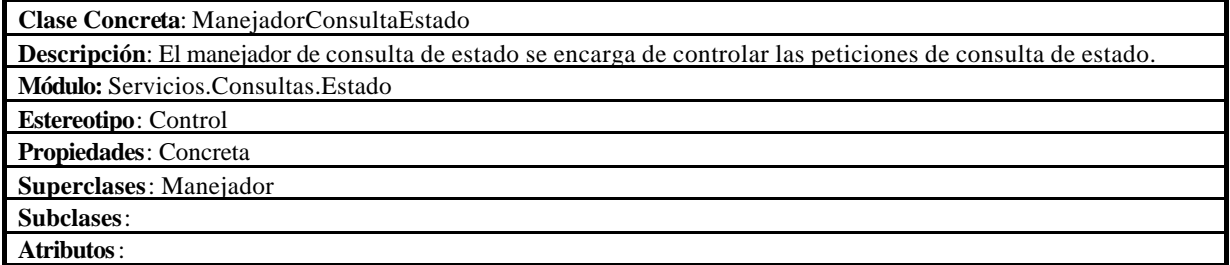

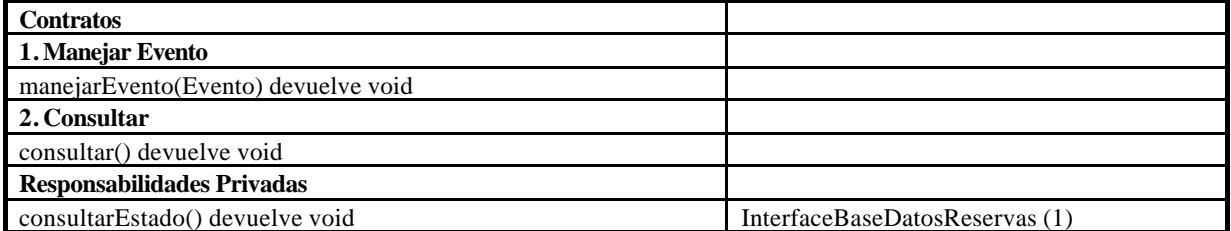

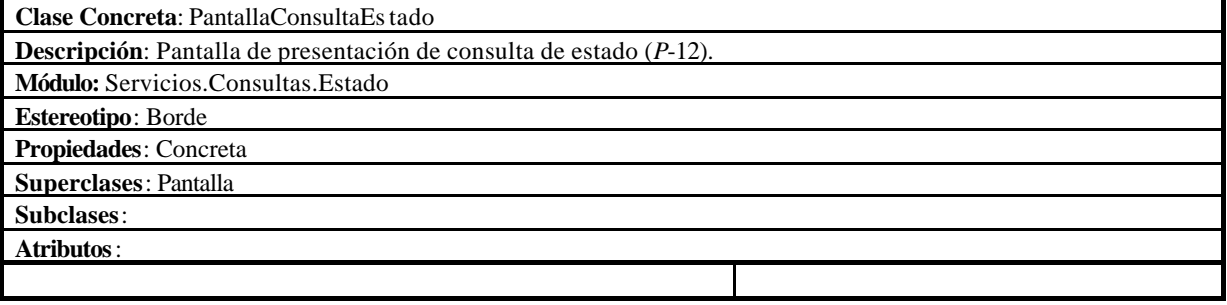

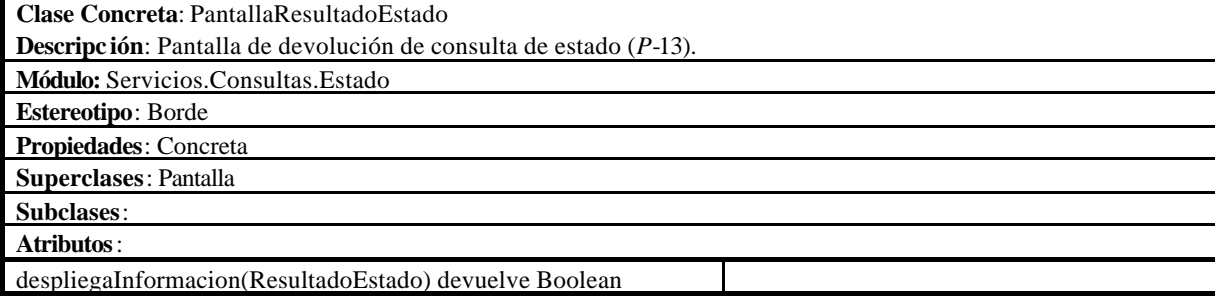

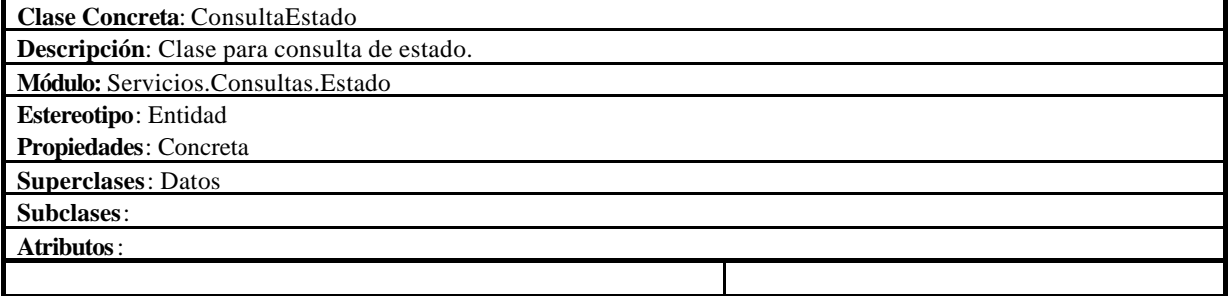

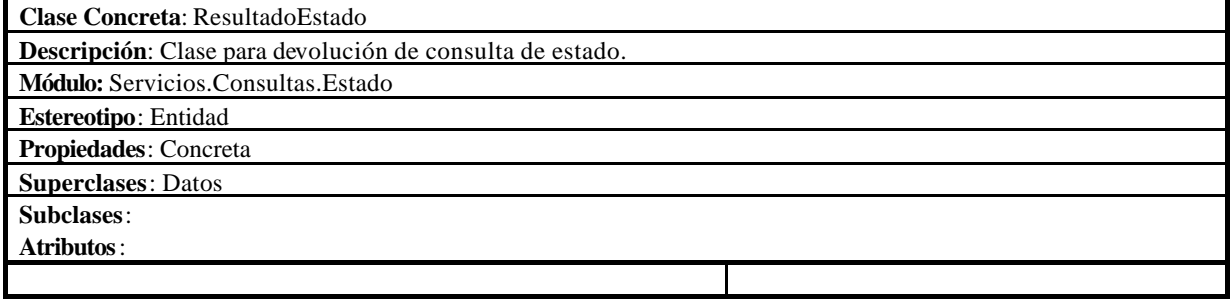

### **Módulo Servicios.Reservas**

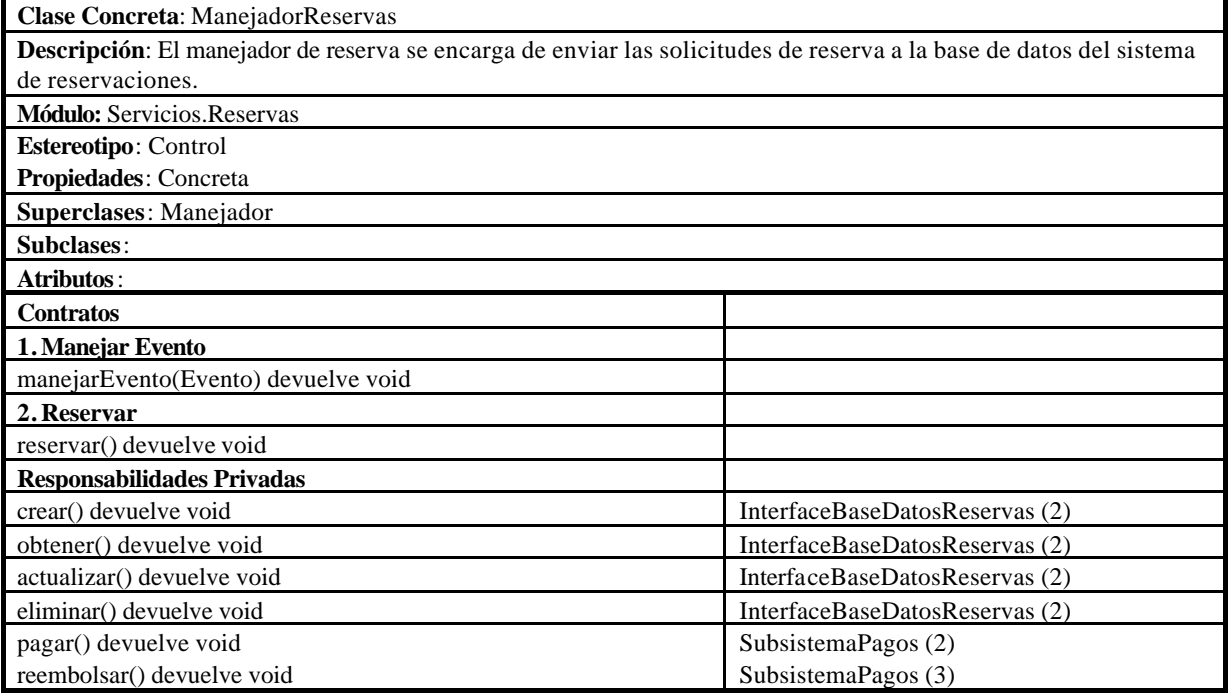

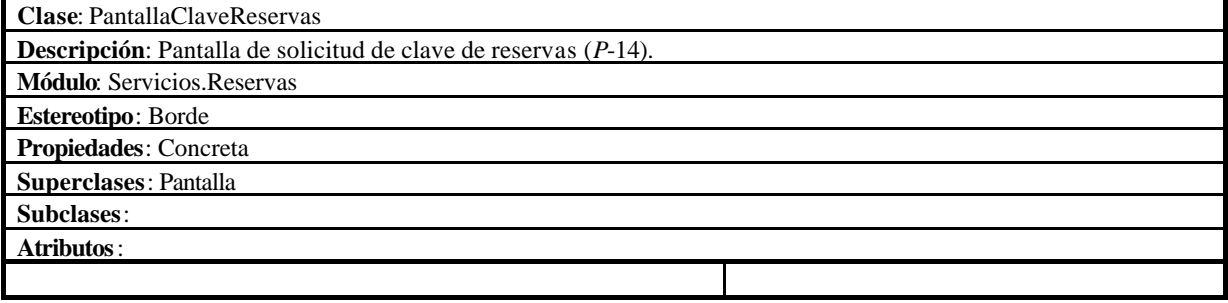

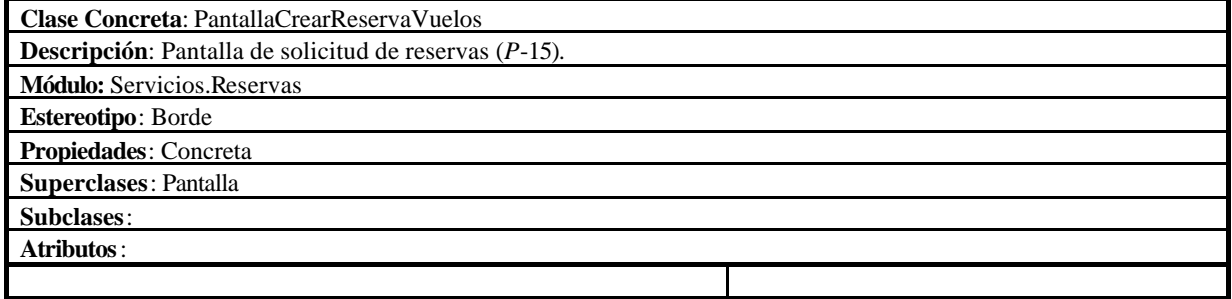

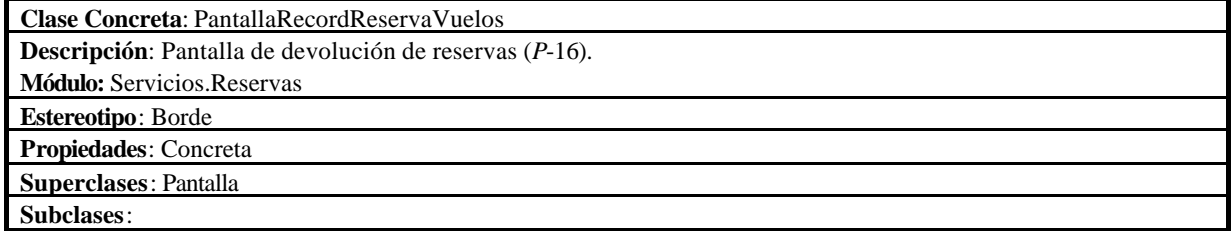

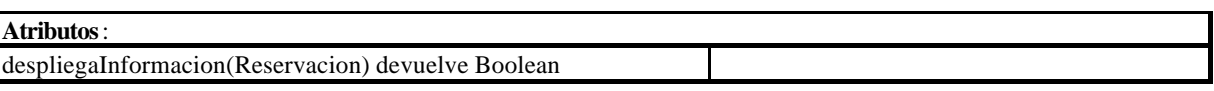

# **Módulo Servicios.Pagos**

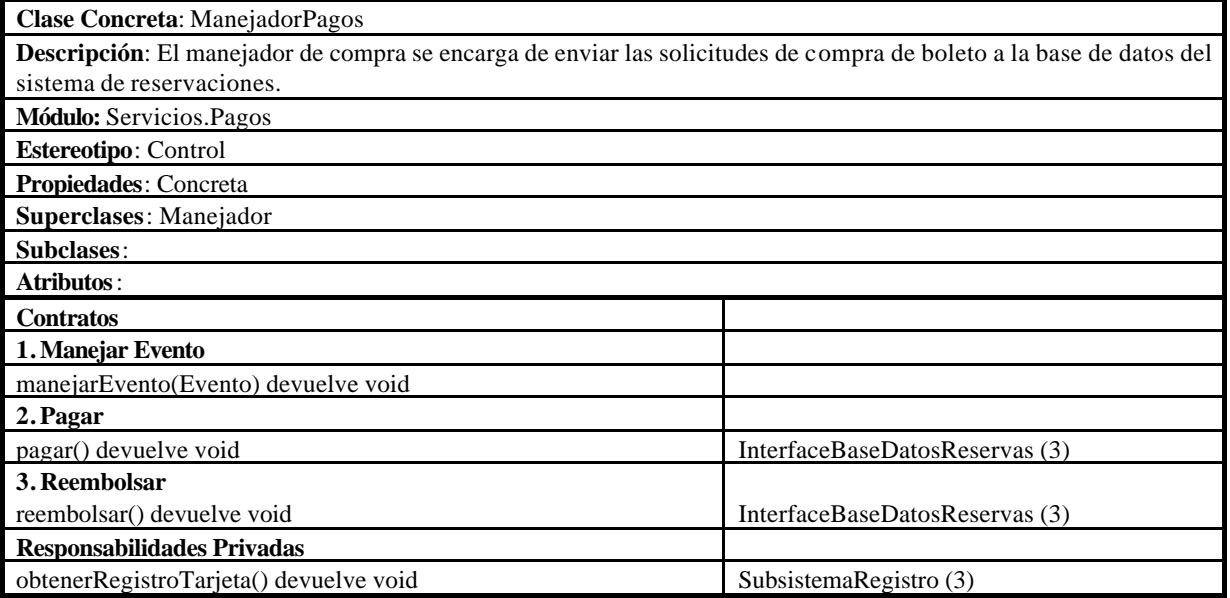

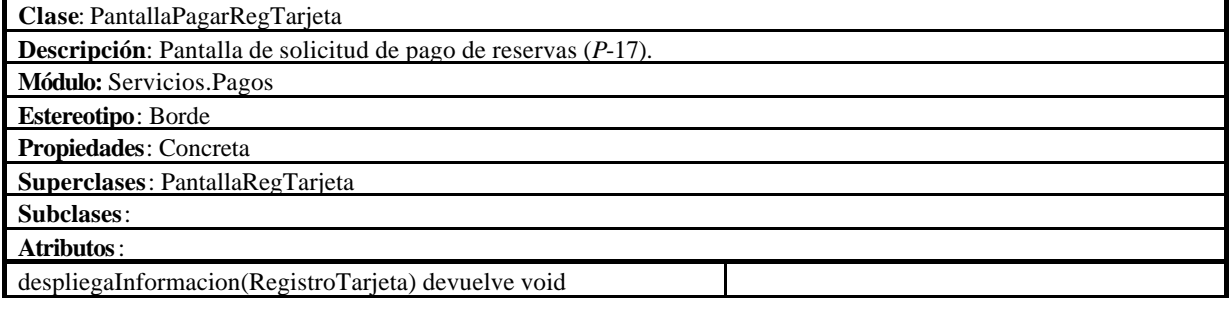

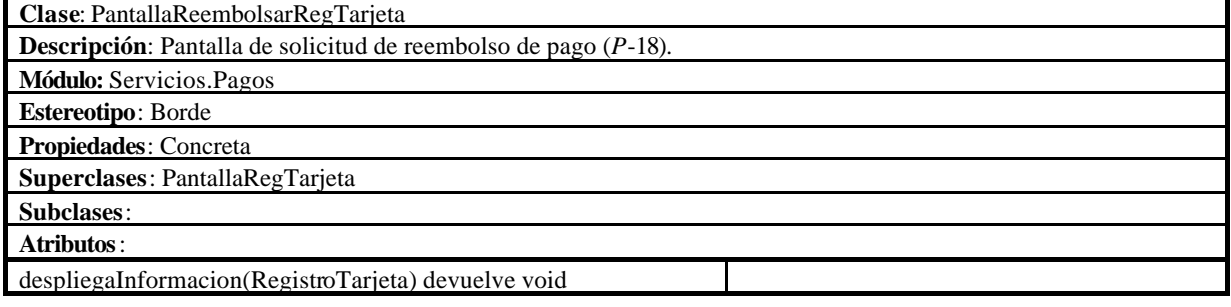